#### **Ini Files Manager Crack With Key**

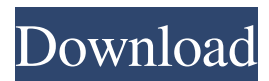

### **Ini Files Manager Crack + Activation Code [32|64bit] (Final 2022)**

Records your mouse movements as you work through a text editor. Records your mouse movements as you work through a text editor. Note: This tool is now an alternative to the classic X recorder and has been improved in many ways. It's a freeware utility and all the usual disclaimers apply. XMouseRecorder is a Windows software application that enables you to record mouse movements as you work through a text editor. As you perform text editing actions, XMouseRecorder will note down your mouse movements. Then you can paste your mouse movements into an e-mail or a chat and use it as a visual reference. XMouseRecorder is the ideal solution for tracking things down. For example, you may need to identify a particular line that contains a bug. Now you can do this while looking at a recorded screen and XMouseRecorder will mark the relevant line on the screen where your mouse was located when you were editing. You may also want to create a paste of the text you're editing. XMouseRecorder makes it easy to capture all the text on screen and paste it to another location in the document. XMouseRecorder also has many other nifty features that will allow you to track anything else you want on your screen. Like a user control feature that allows you to move a user control such as a check box or list box, a "flash controls" feature that is useful for quick scrolling through controls, a drag and drop recorder and a frame recorder. XMouseRecorder is a very simple utility but it does a great job of recording your mouse moves as you edit. This utility has been around for a while and seems to be well liked so it is unlikely it will be updated any time soon. The only caveat to this utility is that it is a 32-bit application so you may need to install an XP/Vista/7 compatibility layer if you try to run the software on a newer operating system. XMouseRecorder Technical Details: Usage: XMouseRecorder [Options] [Input Files] Description: XMouseRecorder is a tool that can help you to trace the mouse position and to keep a record of your mouse movements during editing. XMouseRecorder can be used in two different ways: - create a screenshot or a mouse movement log file as a text file and - save mouse pointer positions in text files. XMouseRecorder is not a screen recording or screen capture tool and the

#### **Ini Files Manager Free Download**

------------ Ini Files Manager is an application designed to make INI, INF and CFG files easier to use by simplifying their editing. It's a very lightweight tool, which you can install and uninstall without causing any problems. It doesn't hide any settings from the user and allows him to tweak them as he sees fit. It's a great tool for desktop and laptop users, and for those who want to customize the settings of an application and save it for future use. Ini Files Manager: KeyFeatures: ----------------- Edit INI, INF and CFG files with only a few clicks You can manage files with just a few clicks, since you can add fields, comment them and save data to a new file. Use a search function to find specific entries quickly You can use the search function to locate specific entries in the files. Edit INI, INF and CFG files with only a few clicks You can use the application to make INI, INF and CFG files easier to use by simplifying their editing. Use a very lightweight tool The application is very light on your system, so you don't have to worry about slower or frozen responses. Works smoothly Ini Files Manager didn't show any error messages in our tests, so you don't have to worry about incompatibility problems. Ini Files Manager: Installation -------------------------- Please refer to the README file included with the download for detailed instructions. Ini Files Manager: User Guide

-------------------------- If you're a beginner, you can use this guide to figure out how the software works. Ini Files Manager: Video Tutorials ---------------------------- You can watch a series of video tutorials to get to know how Ini Files Manager works and what you can do with it. Ini Files Manager: Troubleshooting -------------------------------- If the software crashes while in use,

you can use this guide to get it running smoothly again. Ini Files Manager: FAQs ---------------------------- Have a look at these FAQs for answers to frequently asked questions. Ini Files Manager is a straightforward software application which addresses advanced users who want to edit INI, INF and CFG files. These files store a program's settings, thus Ini Files Manager lets you customize the respective app's behavior according to your preferences. You can use it to simplify the installation procedure of multiple utilities, for instance. Since this is a pretty powerful tool, inexperienced users are 81e310abbf

## **Ini Files Manager Crack + With Key [Latest] 2022**

App2App E-Learning Center is an app-based learning platform that you can use to create your own app e-learning courses. This product is published by Develish, an eLearning software company. With its help you can create an e-Learning course that contains lessons and instructions, assessments and activities to be completed by the learner. You can add multimedia elements like videos, images and audio, and can also add a publisher. The app-based learning platform is compatible with major eLearning development tools and platforms, such as Moodle, FLash, WordPress, etc. After completing your eLearning course, you can upload it to multiple portals, such as Web Hosting Manager, Blackboard, etc. Some notable features of App2App E-Learning Center are: Free Lightweight (7.5MB) No plugins required App2App E-Learning Center Requirements: Windows 10/8/7 1024 x 768 screen resolution or higher How to Install App2App E-Learning Center: Unzip the App2App E-Learning Center file you downloaded Run the EXE file Click on "Yes" to accept the EULA Follow the instructions Click on "Yes" to "Run" when prompted Click on "Yes" when prompted to update the app How to Install E-Learning Portal from App2App: Unzip the E-Learning Portal folder you downloaded Run the E-Learning Portal folder Click on "Yes" when prompted Follow the instructions Click on "Yes" when prompted to update the app Click on "Yes" when prompted to update the app How to Use App2App E-Learning Center: Go to the File Explorer window Click on "Start" button Navigate to "C:\Program Files\App2App E-Learning Center" Right click on the App2App folder Select "Open command window here" Enter "App2App" in the command window and press enter Enter "elearning" in the command window and press enter Navigate to "C:\Program Files\App2App\elearning" Right click on the E-Learning Portal folder Select "Open command window here" Enter "E-Learning" in the command window and press enter

### **What's New in the?**

Easy to use and configurable Ini File Editor. You can even edit files from the command line. Supports Unicode (UTF-8) files! Supports unicode (utf-8) files! Supports unicode (utf-8) files! Unlimited fields, unlimited lines, unlimited root/section/list/item combinations! More Software Like Ini Files Manager The Last.fm desktop client allows you to play Last.fm radio and create your own playlists from your own music collection. The Last.fm desktop client is a powerful tool that allows you to listen to radio and create your own custom playlists from your own music collection. The Last.fm desktop client allows you to play Last.fm radio and create your own playlists from your own music collection. The Last.fm desktop client is a powerful tool that allows you to listen to radio and create your own custom playlists from your own music collection. A powerful music download client. It can download songs, albums and playlists from one or more music download sites, or you can create your own custom playlists with Last.fm radio. Download music from sites like Last.fm, Grooveshark, Napster, Music Mountain, etc. and play it from your desktop or burn it to your hard disk. The Last.fm client also supports the same sharing methods as the site does. The Last.fm desktop client allows you to play Last.fm radio and create your own playlists from your own music collection. The Last.fm desktop client is a powerful tool that allows you to listen to radio and create your own custom playlists from your own music collection. The Last.fm desktop client allows you to play Last.fm radio and create your own playlists from your own music collection. The Last.fm desktop client is a powerful tool that allows you to listen to radio and create your own custom playlists from your own music collection. The Last.fm desktop client allows you to play Last.fm radio and create your own playlists from your own music collection. The Last.fm desktop client is a powerful tool that allows you to listen to radio and create your own custom playlists from your own music collection. The Last.fm desktop client allows you to play Last.fm radio and create your own playlists from your own music collection. The Last.fm desktop client is a powerful tool that allows you to listen to radio and create your own custom playlists from your own music collection. The Last.fm desktop client allows you to play Last.fm radio and create your own playlists from your own music collection. The Last.fm desktop client is a powerful tool that allows you to listen to radio and create your own custom playlists from your own music collection. The Last.fm desktop client allows you to play Last.fm radio and create your own playlists from your own music collection

# **System Requirements For Ini Files Manager:**

Adobe Air Version: 1.6 Operating System: Mac OS X 10.6 Processor: 2 GHz Intel Core 2 Duo Memory: 2 GB RAM Storage: 64 MB of free space Graphics: OpenGL 2.0 Disc: For Mac OS X Internet: Broadband Internet access required. For Windows Author's Note: Many thanks to Chris Zyfoski for providing me with the video sequences to edit. I also want to thank Lissa

Related links:

<https://droit-justice.com/wp-content/uploads/2022/06/penmmaid.pdf> <https://abckidsclub.pl/wp-content/uploads/2022/06/dumgian.pdf> <https://dulcexv.com/wp-content/uploads/2022/06/QDevelop.pdf> [https://www.headmull.com/wp-content/uploads/2022/06/George\\_Bellows\\_Painting\\_Screensaver.pdf](https://www.headmull.com/wp-content/uploads/2022/06/George_Bellows_Painting_Screensaver.pdf) [https://teljufitness.com/wp-content/uploads/2022/06/Narnia\\_Prince\\_Caspian\\_Windows\\_7\\_Theme.pdf](https://teljufitness.com/wp-content/uploads/2022/06/Narnia_Prince_Caspian_Windows_7_Theme.pdf) [https://fiverryourparty.wpcomstaging.com/wp-content/uploads/2022/06/Tube\\_Converter\\_Pro.pdf](https://fiverryourparty.wpcomstaging.com/wp-content/uploads/2022/06/Tube_Converter_Pro.pdf) <https://infoinnovative.com/wp-content/uploads/2022/06/deltmano-1.pdf> <https://drogadoboga.org/wp-content/uploads/2022/06/macgil.pdf> <https://www.mybeautyroomabruzzo.com/wp-content/uploads/2022/06/hamicorr.pdf> [https://bodhirajabs.com/wp-content/uploads/2022/06/Multi\\_Meter\\_4\\_Cores.pdf](https://bodhirajabs.com/wp-content/uploads/2022/06/Multi_Meter_4_Cores.pdf)